# XH628 V5 Server Node Quick Start Guide

Document issue: 03 (2018-12-04) BOM: 31509966(4/4)

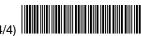

#### 1 Overview

The XH628 V5 is a 2-socket dual-slot balanced storage server node on the Huawei X6800 server.

The XH628 V5 supports a maximum of twelve 3.5-inch or 2.5-inch high-speed hard disks using a hard disk drawer, 16 DDR4 DIMMs, and four standard PCle cards.

The XH628 V5 provides powerful computing performance, large internal storage capacity, and good expansion of external ports, ideal for various application scenarios such as data centers, cloud computing, big data, and Internet.

The following figure shows the appearance of the XH628 V5.

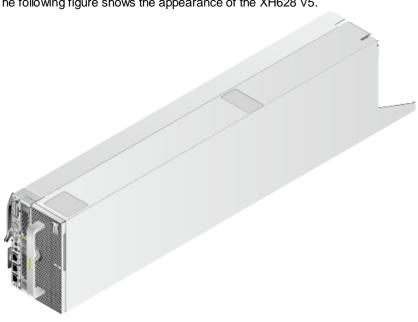

The following table lists the technical specifications for the XH628 V5. For details, see

| Category                     | Item                      | Specifications                                                                                                    |  |
|------------------------------|---------------------------|----------------------------------------------------------------------------------------------------|--|
| Mechanical specifications    | Dimensions<br>(H x W x D) | 166 mm x 108 mm x 745 mm (6.54 in. x 4.25 in. x 29.33 in.)                                                                                                    |  |
|                              | Color                     | Front panel: black                                                                                                    |  |
|                              |                           | Shell: silver                                                                                                    |  |
|                              | Weight                    | Net weight: 21.5 kg (47.4 lb)                                                                                                    |  |
| Environmental specifications | Temperature               | <ul> <li>Operating temperature: 5°C to 40°C (41°F to 104°F)</li> </ul>                                                                                                    |  |
|                              |                           | <ul> <li>Storage temperature: -40°C to +65°C (-40°F to<br/>+149°F)</li> </ul>                                                                                                    |  |
|                              |                           | <ul> <li>Long-term storage temperature: 21°C to 27°C<br/>(69.8°F to 80.6°F)</li> </ul>                                                                                                   |  |
|                              |                           | NOTE                                                                                                    |  |
|                              |                           | • The maximum temperature of the supercapacitor is $33^{\circ}$ C (CPU power = $165$ W), $35^{\circ}$ C ( $150$ W $\leq$ CPU power $< 165$ W), and $40^{\circ}$ C (CPU power $< 150$ W). |  |
|                              |                           | • The maximum operating temperature of the server is 35°C (95°F) if 6144, 6146, 8176, 8170, or 6150 CPUs are used.                                                                       |  |
|                              |                           | • If one fan fails, the maximum operating temperature of the server is 5°C (9°F) lower than that in normal cases.                                                                        |  |

| Category                    | Item                | Specifications                                                                                                    |  |  |  |
|-----------------------------|---------------------|----------------------------------------------------------------------------------------------------|--|--|--|
|                             |                     | • The XH628 V5 supports mixed configuration with only the XH628 V3 nodes in one chassis. In this case, the supported operating environment temperature is the same as that of the XH628 V5. |  |  |  |
|                             | Humidity            | • Operating humidity: 10% RH to 85% RH (non-condensing)                                                                                                    |  |  |  |
|                             |                     | <ul> <li>Storage humidity: 5% RH to 95% RH<br/>(non-condensing)</li> </ul>                                                                                                    |  |  |  |
|                             |                     | <ul> <li>Long-term storage humidity: 30% RH to 69% RH<br/>(non-condensing)</li> </ul>                                                                                                    |  |  |  |
|                             | Altitude            | <ul> <li>Operating altitude: ≤ 3000 m (9842.4 ft)</li> </ul>                                                                                                    |  |  |  |
|                             |                     | • Storage altitude: ≤ 12,000 m (39369.6 ft)                                                                                                    |  |  |  |
|                             |                     | NOTE                                                                                                    |  |  |  |
|                             |                     | When the X6800 is used at an altitude of higher than 900 m (2952.72 ft), the operating temperature decreases by 1°C (1.8°F) as the altitude increases by 300 m (984.24 ft).                 |  |  |  |
|                             |                     | <ul> <li>At an altitude of over 3000 m (9842.4 ft), only<br/>Titanium PSUs can be used.</li> </ul>                                                                                          |  |  |  |
|                             |                     | <ul> <li>HDDs are not supported at an altitude of over<br/>3000 m (9842.4 ft).</li> </ul>                                                                                                   |  |  |  |
| Power supply specifications | Rated input voltage | 12 V DC                                                                                                    |  |  |  |

#### **2 Front Panel**

The XH628 V5 supports two types of front panels:

- Front panel with two front 2.5-inch hard disks (see the figure on the left)
- Front panel with two half-height full-length standard PCIe cards (see the figure on the right)

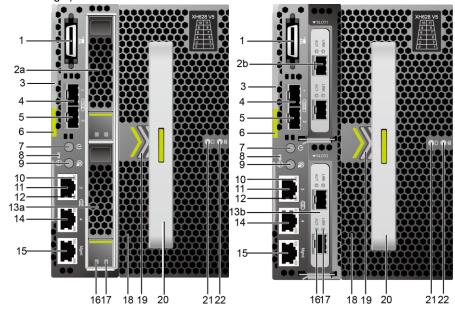

|   | No. | Component                                                         |    | Component                       |
|---|-----|-------------------------------------------------------------------|----|---------------------------------|
|   | 1   | Universal connector port (UCP)                                    | 2a | Front hard disk (HDD20)         |
|   | 2b  | Front standard PCle card (PCle 1)  LOM port 1 (10GE optical port) |    | Ejector lever                   |
|   | 4   |                                                                   |    | LOM port 2 (10GE optical port)  |
| Γ | 6   | Ejector release button                                            | 7  | Power button/indicator          |
|   | 8   | Health status indicator                                           |    | UID button/indicator            |
|   | 10  | Service network port activity indicator                           | 11 | LOM port 3 (GE electrical port) |

| No. | Component                              | No. | Component                           |
|-----|----------------------------------------|-----|-------------------------------------|
| 12  | Service network port link indicator    | 13a | Front hard disk (HDD21)             |
| 13b | Front standard PCIe card (PCIe 2)      |     | LOM port 4 (GE electrical port)     |
| 15  | iBMC management network port           | 16  | Hard disk activity indicator        |
| 17  | Hard disk fault indicator              | 18  | Hard disk drawer                    |
| 19  | Hard disk enclosure latch              | 20  | Handle                              |
| 21  | Hard disk enclosure activity indicator |     | Hard disk enclosure fault indicator |

M NOTE

The XH628 V5 supports two GE and two 10GE LOM NICs.

#### 3 Obtaining Tools

ESD wrist strap or ESD gloves: used to prevent ESD damage.

### 4 Installing the XH628 V5

- Before operating the XH628 V5, wear ESD clothes and gloves, and remove conductive objects such as jewelry and watches.
- Before installing the XH628 V5, ensure that the required optional components. such as the RAID controller card, have been installed. For details about the installation procedures, see the XH628 V5 Server Node V100R005 Installation
- Push the spring on the filler panel in the arrow direction, and remove the filler panel from the chassis by holding the ejected part of the filler panel. See steps (1) and (2) in the following figure on the left.

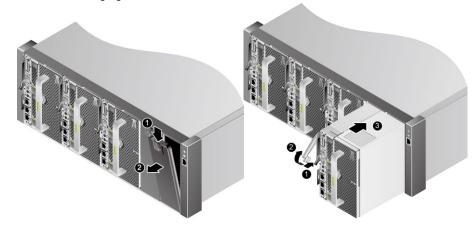

- Press the latch on the XH628 V5, and raise the ejector lever. See steps (1) and (2) in the preceding figure on the right.
- Insert the XH628 V5 into the chassis horizontally and lower the ejector lever. See steps (3) in the preceding figure on the right.

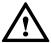

## **CAUTION**

If the XH628 V5 cannot be properly installed, do not insert it forcibly into the chassis. Otherwise, the XH628 V5 may be damaged. Pull out the XH628 V5 carefully, and install it by following the instructions.

When removing the XH628 V5, hold its bottom with both hands to avoid personal injury or device damage.

# 5 Powering On the XH628 V5

The power-on of the XH628 V5 varies according to different scenarios.

- The chassis is not powered on.
  - Power on the chassis. Then the XH628 V5 is powered on along with the chassis.
- The chassis is powered on, and the XH628 V5 is not installed in the chassis. After the XH628 V5 is installed, it powers on automatically. For details about how to install the XH628 V5, see chapter 4.
- The chassis is powered on, and the XH628 V5 is installed but is faulty.

Hold down the power button on the front panel for 6 seconds until the XH628 V5 is powered off, and then press the power button again to power on the XH628 V5.

If the power restore policy is set to Stay Off for the server, manually power on the server after the power supply is connected.

If the XH628 V5 fails to power on, see the *X6800 Server V100R005 Troubleshooting*.

## **6 Follow-up Procedure**

After the XH628 V5 is properly installed in the rack and powered on, install an OS and drivers for the XH628 V5. For details, see the XH628 V5 Server Node V100R005 User Guide

You can obtain more information from the following:

- Product documentation DVD-ROM shipped with the cabinet
- Huawei support websites:
  - For enterprises, visit http://e.huawei.com
  - For carriers, visit http://carrier.huawei.com

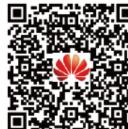